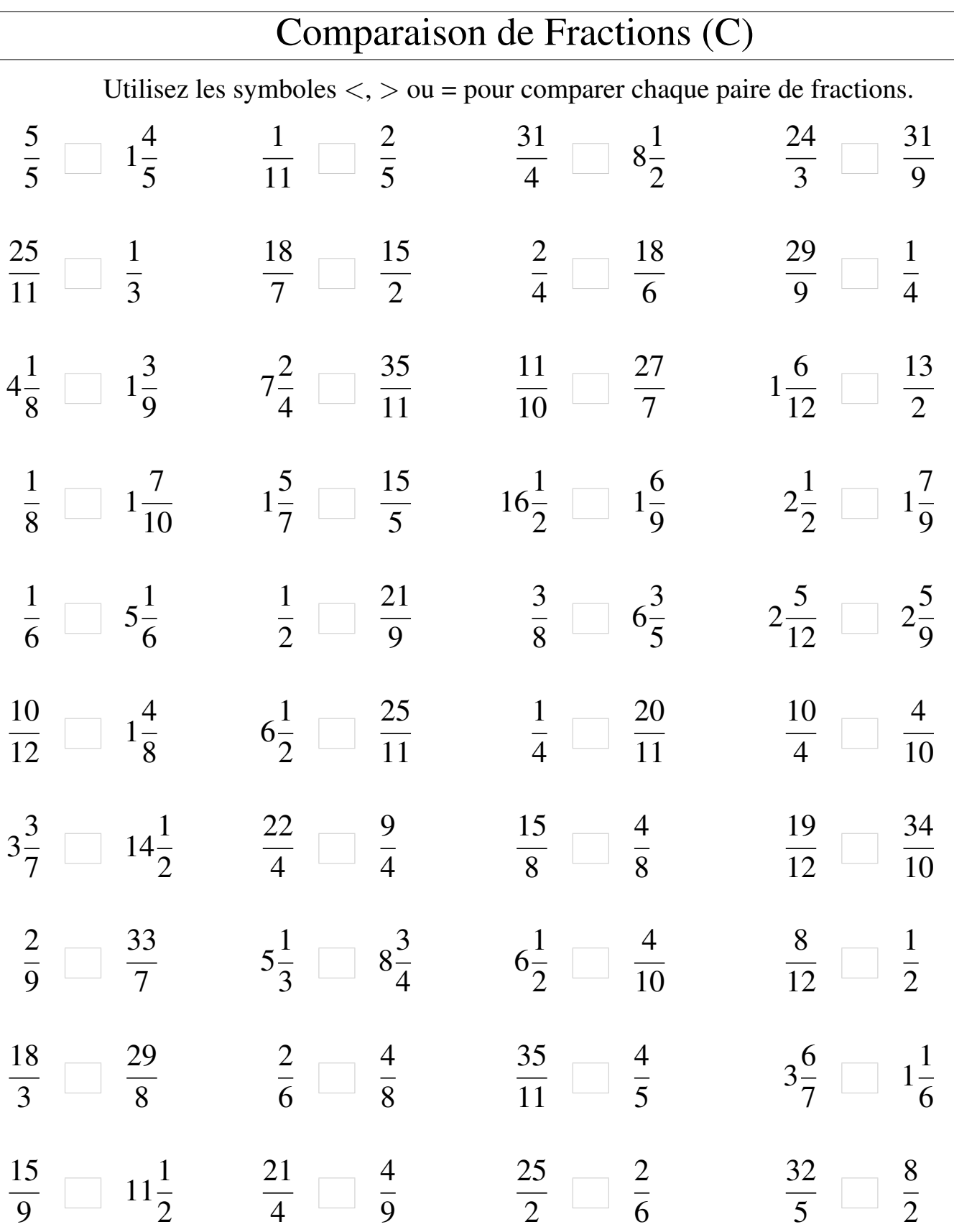

 $\lfloor$ 

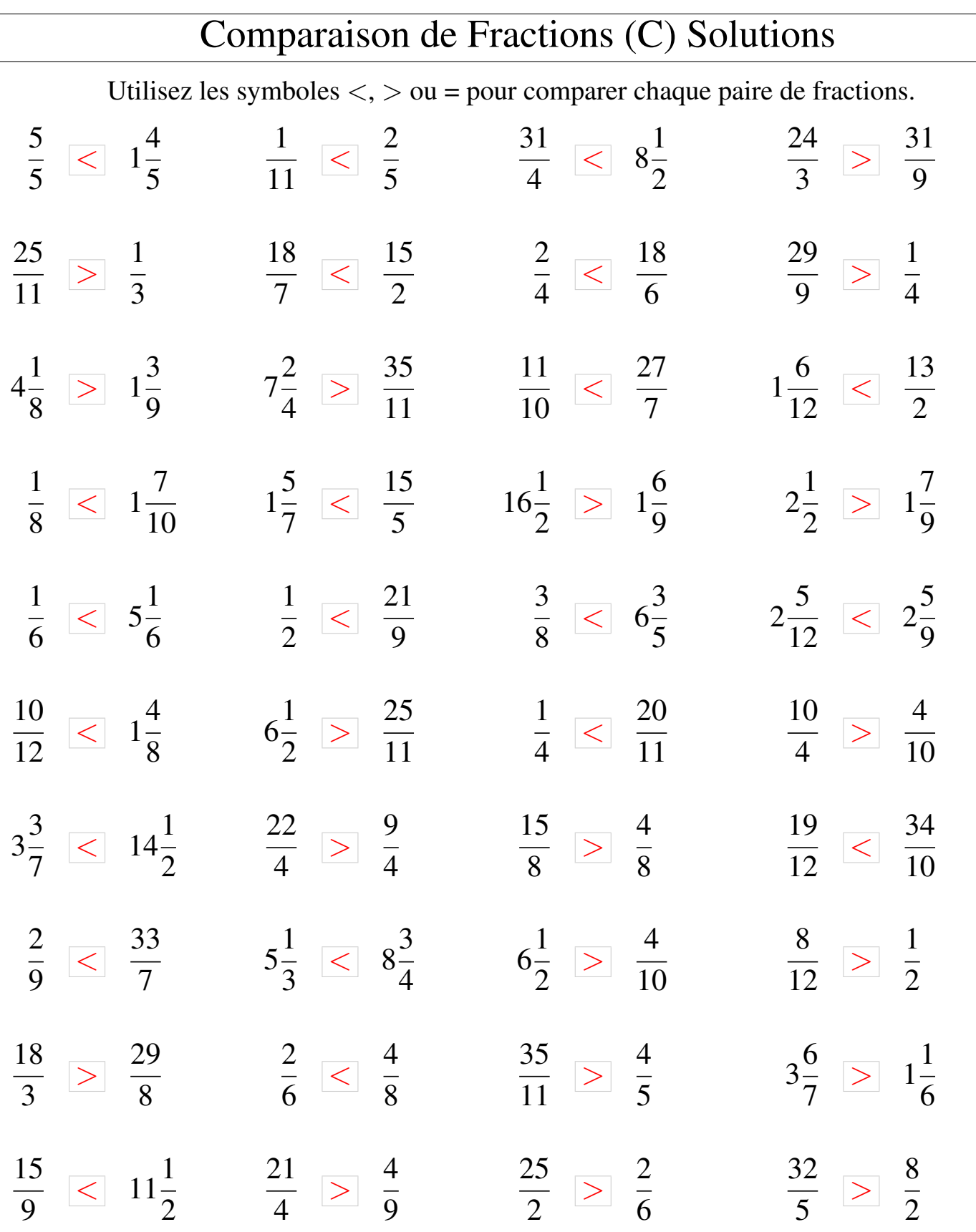

Mathslibres.com